## **Inhoudsopgave**

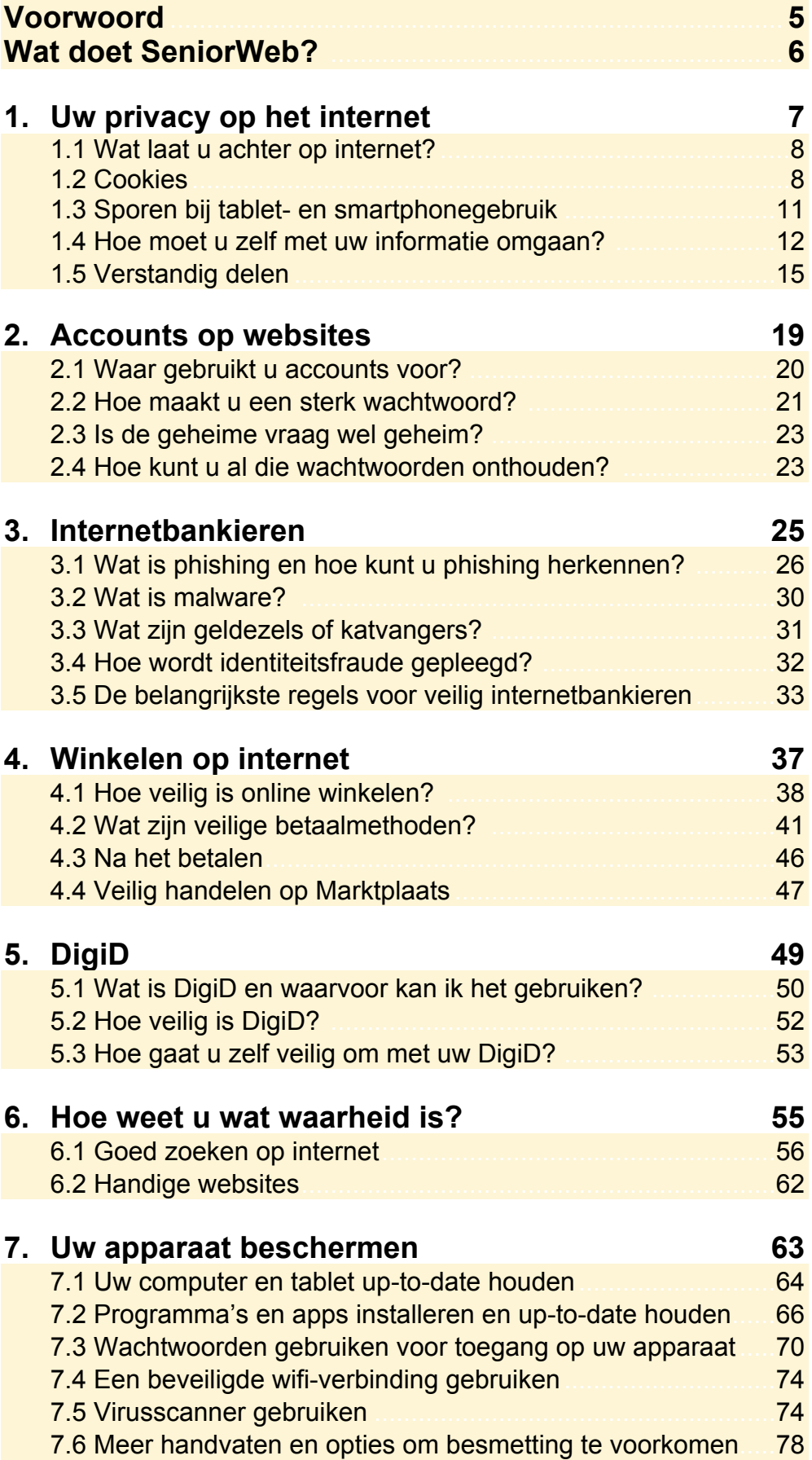

© 2014 Visual Steps BV – Dit is de inhoudsopgave van de SeniorWeb-uitgave Veilig en vertrouwd online